https://www.100test.com/kao\_ti2020/0/2021\_2022\_\_E4\_B8\_8D\_E5 \_8F\_AF\_E4\_B8\_8D\_E7\_c99\_473.htm

 $\gamma$ 

enable password

running

show running

enable secret show

running

 $MD5$ 

Telnet

console

# **BREAK**

#### ROMMON

no service password-recovery

# ROMMON

visit,monitor,system,manage

console

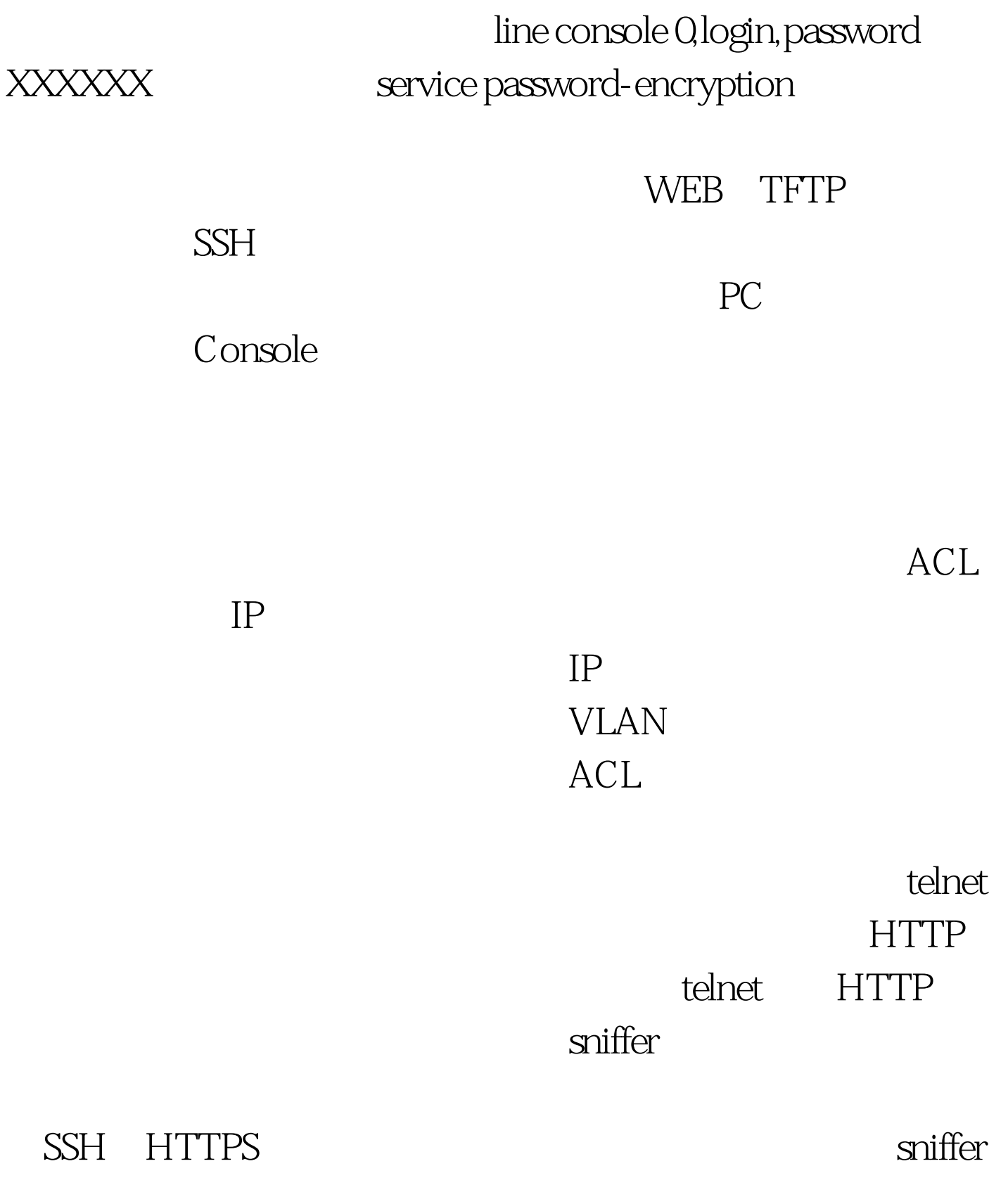

 $SSH$ 

## **HTTPS**

# ip http server-secure, HTTPS 443 ip http://www.ip http://www.ip http://www.ip http://www.ip http://www.ip http://www.ip http://www.ip http:// secure-port XXX SNMP

#### SNMP

SNMP

snmp WRITE

 $SNNP$ 

**SNMP** 

 $\mathcal{S}\text{NMP}$ 

个低的RO只读权限可以在一定程度上保护路由交换设备自身

VLAN

 $V$ LAN $V$ 

#### $100Test$

www.100test.com